, tushu007.com  $<<$  SolidWorks  $>>$ 

<< SolidWorks >>

- 13 ISBN 9787542748836
- 10 ISBN 7542748831

出版时间:2011-6

页数:355

PDF

更多资源请访问:http://www.tushu007.com

## , tushu007.com  $<<$  SolidWorks  $>>$

 $\begin{tabular}{ll} \multicolumn{2}{c}{\text{SolidWorks}}\\ 200 & \multicolumn{2}{c}{280} \end{tabular} \end{tabular} SolidWorks$  $200$   $280$  $300$ 

SolidWorks

SolidWorks

 $,$  tushu007.com

 $\textcolor{red}{\mathbf{<}\textcolor{red}{<} \textcolor{red}{<} \textcolor{red}{>}}$  SolidWorks

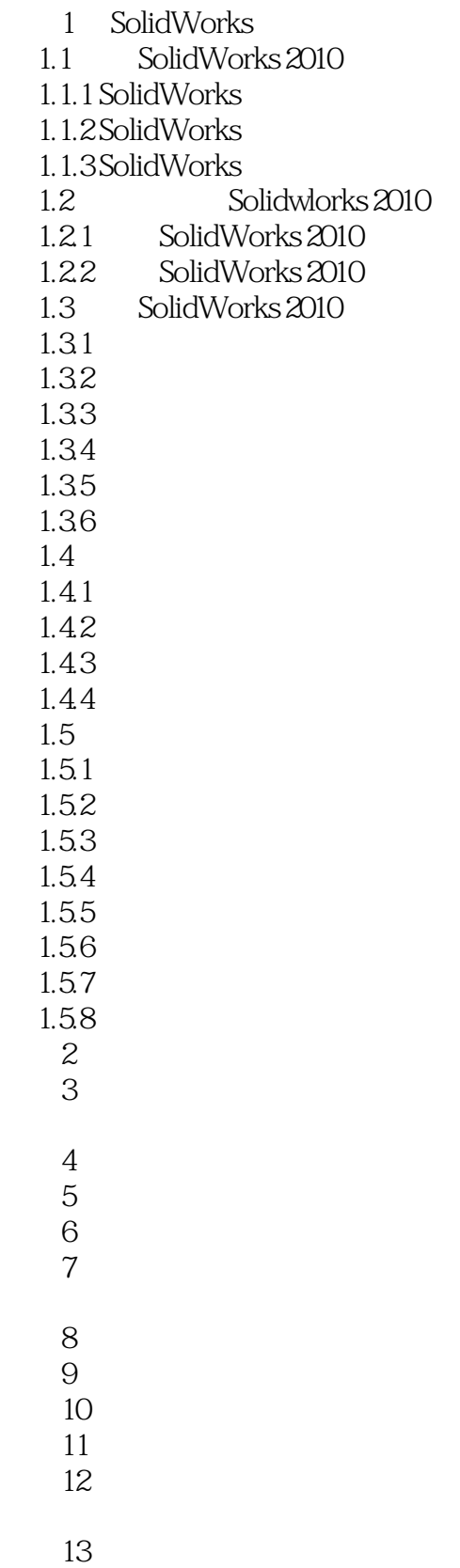

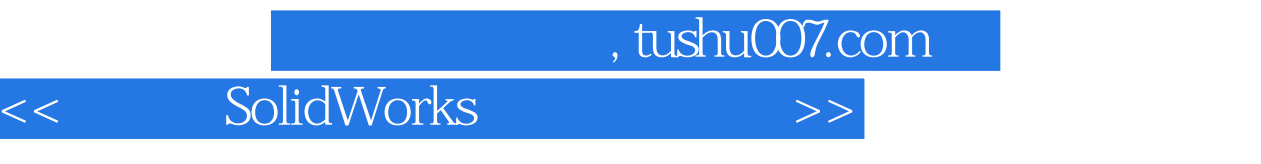

 $14$  $15$  $16$ 

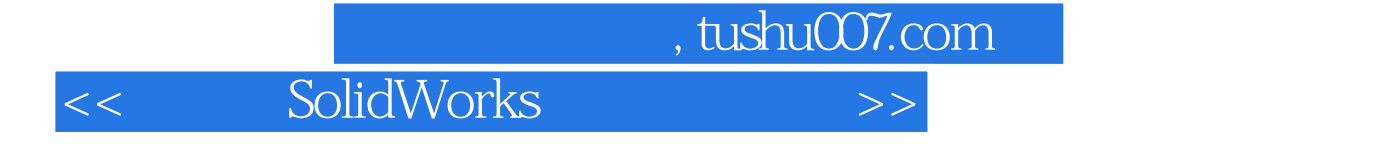

本站所提供下载的PDF图书仅提供预览和简介,请支持正版图书。

更多资源请访问:http://www.tushu007.com